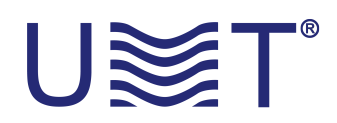

## **LNB EN BANDE KA PERSONNALISÉ**

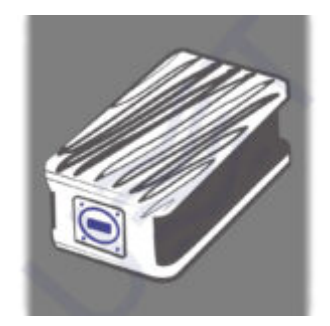

3 étapes faciles pour obtenir un développement spécial de notre entreprise::

## **1. Cliquez sur le bouton «Demande/personnalisé».**

**2. Remplissez les paramètres nécessaires.**

## **3. Attendez notre réponse.**

P.S. Nous vous répondrons dans les plus brefs délais après le traitement de la requête conformément à nos heures d'ouverture.